ФИО: Белгородский Валерий Саверининстерство науки и высшего образования Российской Федерации Федеральное государственное бюджетное образовательное учреждение Должность: Ректор высшего образования анный прорышлание и совета. Проведения просударственный университет им. А.Н. Косыгина (Технологии. Дизайн. Искусство)» Документ подписан простой электронной подписью Информация о владельце: Дата подписания: 18.09.2023 12:01:06 Уникальный программный ключ:

> Институт Мехатроники и информационных систем Кафедра Технологические машины и мехатронные системы

### **РАБОЧАЯ ПРОГРАММА** *УЧЕБНОЙ ДИСЦИПЛИНЫ*

#### *Основы 3D-моделирования мехатронных систем и робототехнических систем*

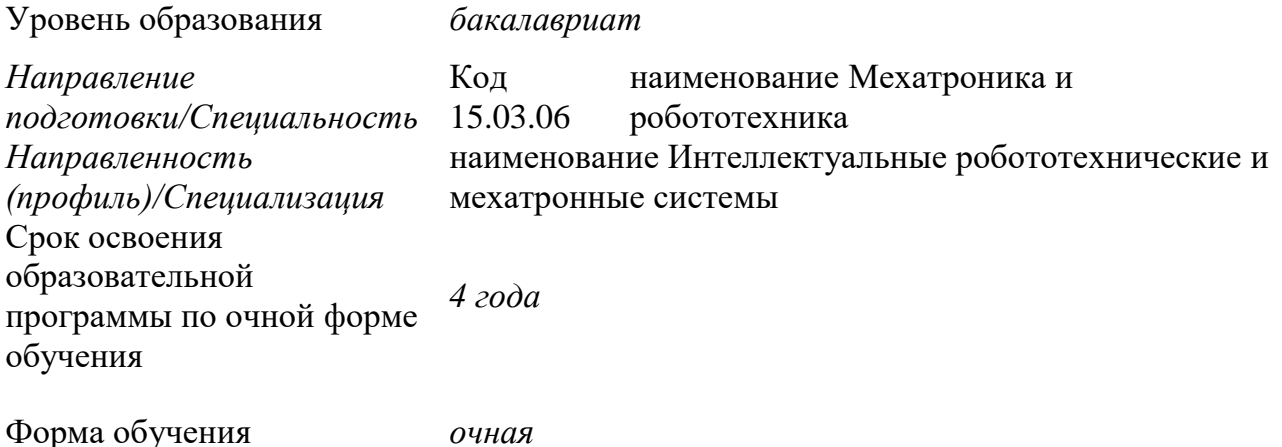

Рабочая программа Основы 3D-моделирования мехатронных систем и робототехнических систем основной профессиональной образовательной программы высшего образования рассмотрена и одобрена на заседании кафедры, протокол №10 от 19.05.2023г.

Разработчик(и) рабочей программы *учебной дисциплины/учебного модуля:*

1. *доцент* П.А. Королев

Заведующий кафедрой: А.С. Козлов

*2023 г.*

#### **1. ОБЩИЕ СВЕДЕНИЯ**

*Учебная дисциплина «Основы 3D-моделирования мехатронных систем и робототехнических систем»* изучается в *четвертом семестре второго курса. Курсовая работа/Курсовой проект* – не предусмотрен

#### 1.1. Форма промежуточной аттестации

Экзамен

#### 1.2. Место *учебной дисциплины* в структуре ОПОП

*Учебная дисциплина* «*Основы 3D-моделирования мехатронных систем и робототехнических систем*» *относится* к части, формируемой участниками образовательных отношений.

Основой для освоения дисциплины являются результаты обучения по предшествующим дисциплинам и практикам:

- *Инженерная графика*
	- *Начертательная геометрия*

Результаты обучения по *учебной дисциплине* «*Основы 3D-моделирования мехатронных систем и робототехнических систем*» используются при изучении следующих дисциплин и прохождения практик:

- *Основы проектирования машин*
- *Цифровые двойники робототехнических систем*
- *Проектирование мехатронных и робототехнических систем*
- -

### **2. ЦЕЛИ И ПЛАНИРУЕМЫЕ РЕЗУЛЬТАТЫ ОБУЧЕНИЯ ПО ДИСЦИПЛИНЕ**

Целью учебной дисциплины «*Основы 3D-моделирования мехатронных систем и робототехнических систем*» является:

- приобретение знаний, умений и навыков улучшения деятельности организации на основе применения современных систем автоматизированного проектирования и новых цифровых инструментов;

- формирование у обучающихся компетенций, установленных образовательной программой в соответствии с ФГОС ВО по данной дисциплине.

Результатом обучения по учебной дисциплине *«Основы 3D-моделирования мехатронных систем и робототехнических систем»* является овладение обучающимися знаниями, умениями, навыками, цифровыми инструментами и опытом деятельности, характеризующими процесс формирования компетенций и обеспечивающими достижение планируемых результатов освоения учебной дисциплины.

### 2.1 Формируемые компетенции, индикаторы достижения компетенций, соотнесённые с планируемыми результатами обучения по дисциплине

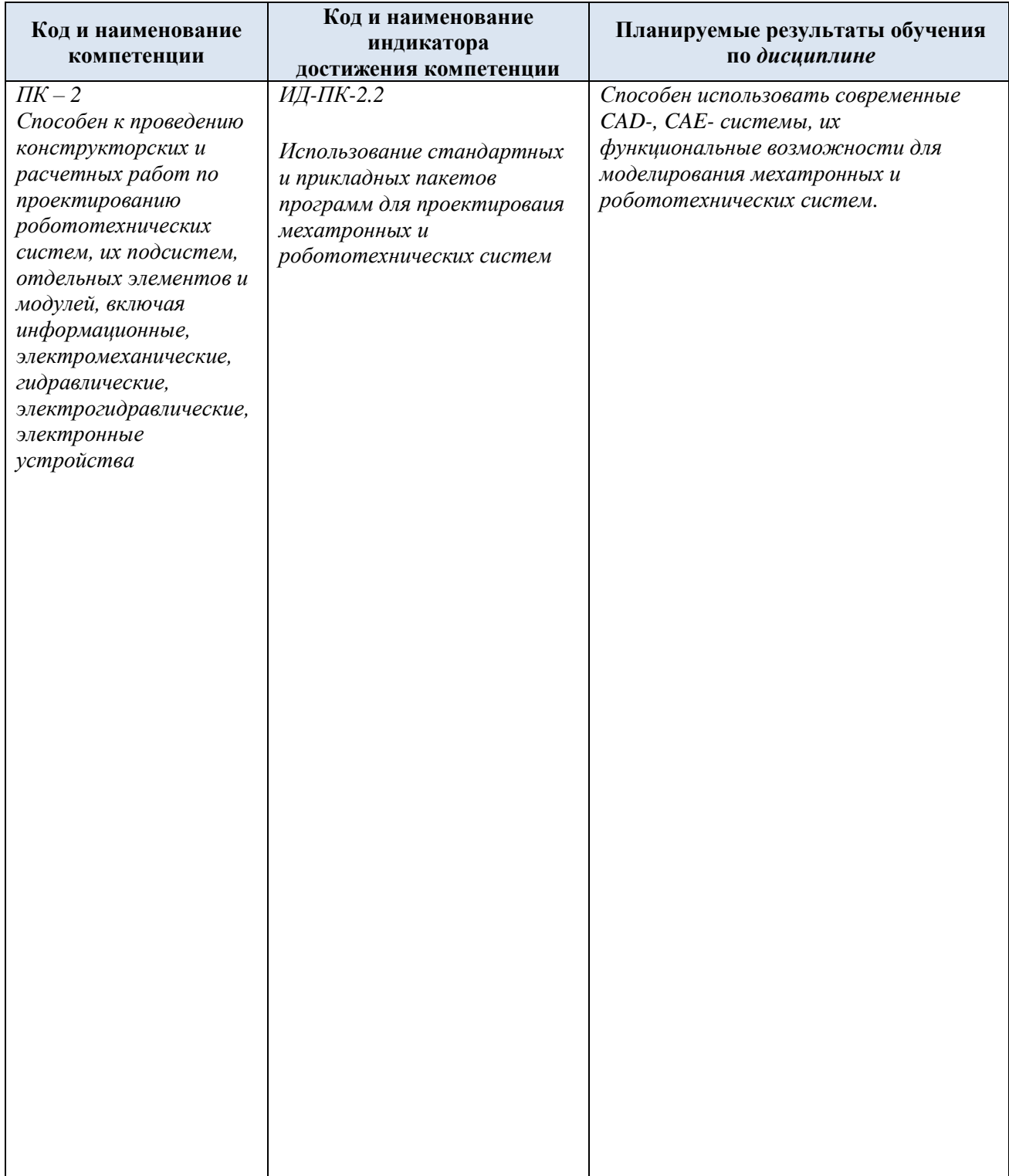

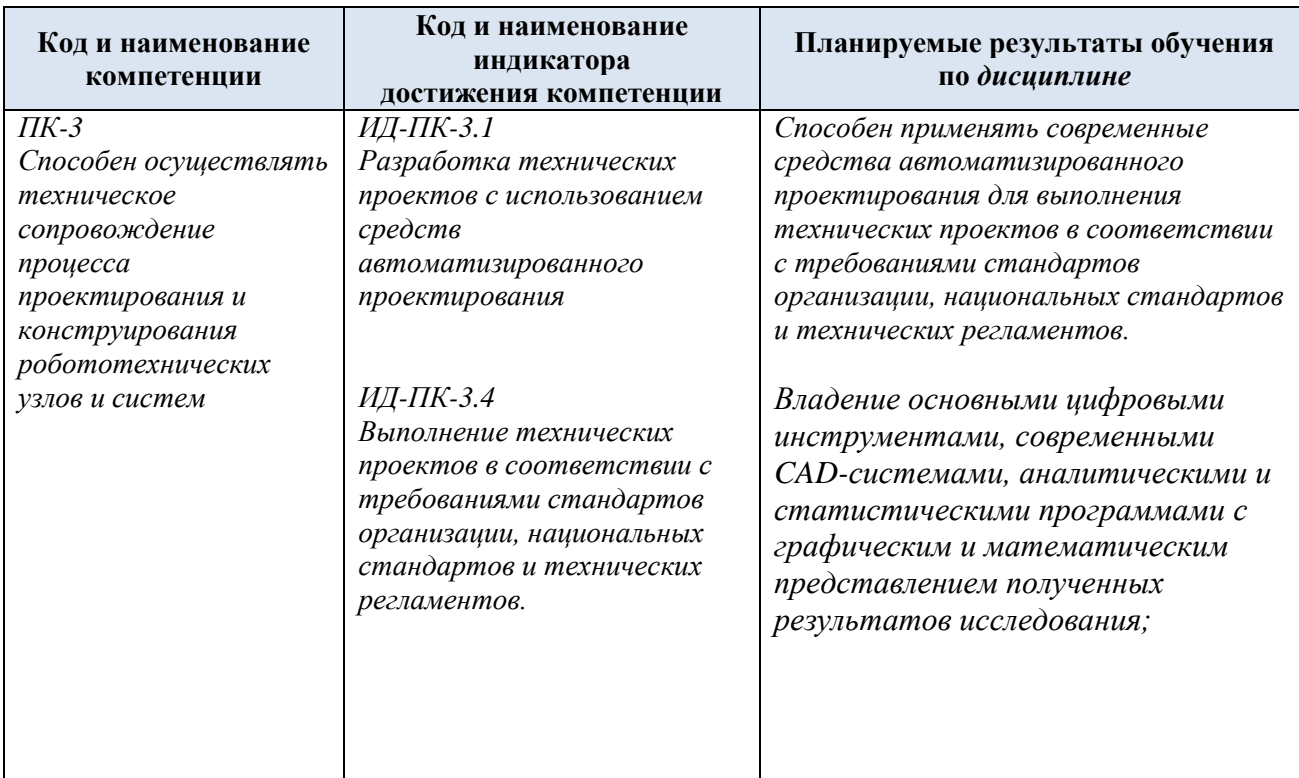

## **3. СТРУКТУРА И СОДЕРЖАНИЕ УЧЕБНОЙ ДИСЦИПЛИНЫ**

Общая трудоёмкость учебной дисциплины/модуля по учебному плану составляет

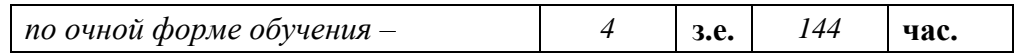

### 3.1. Структура учебной дисциплины для обучающихся по видам занятий *(очная форма обучения)*

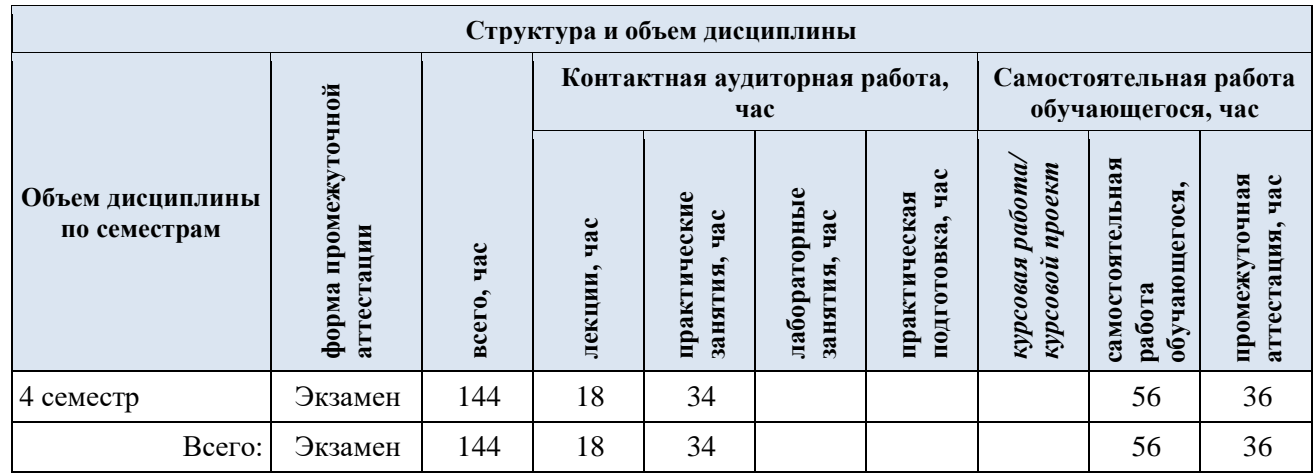

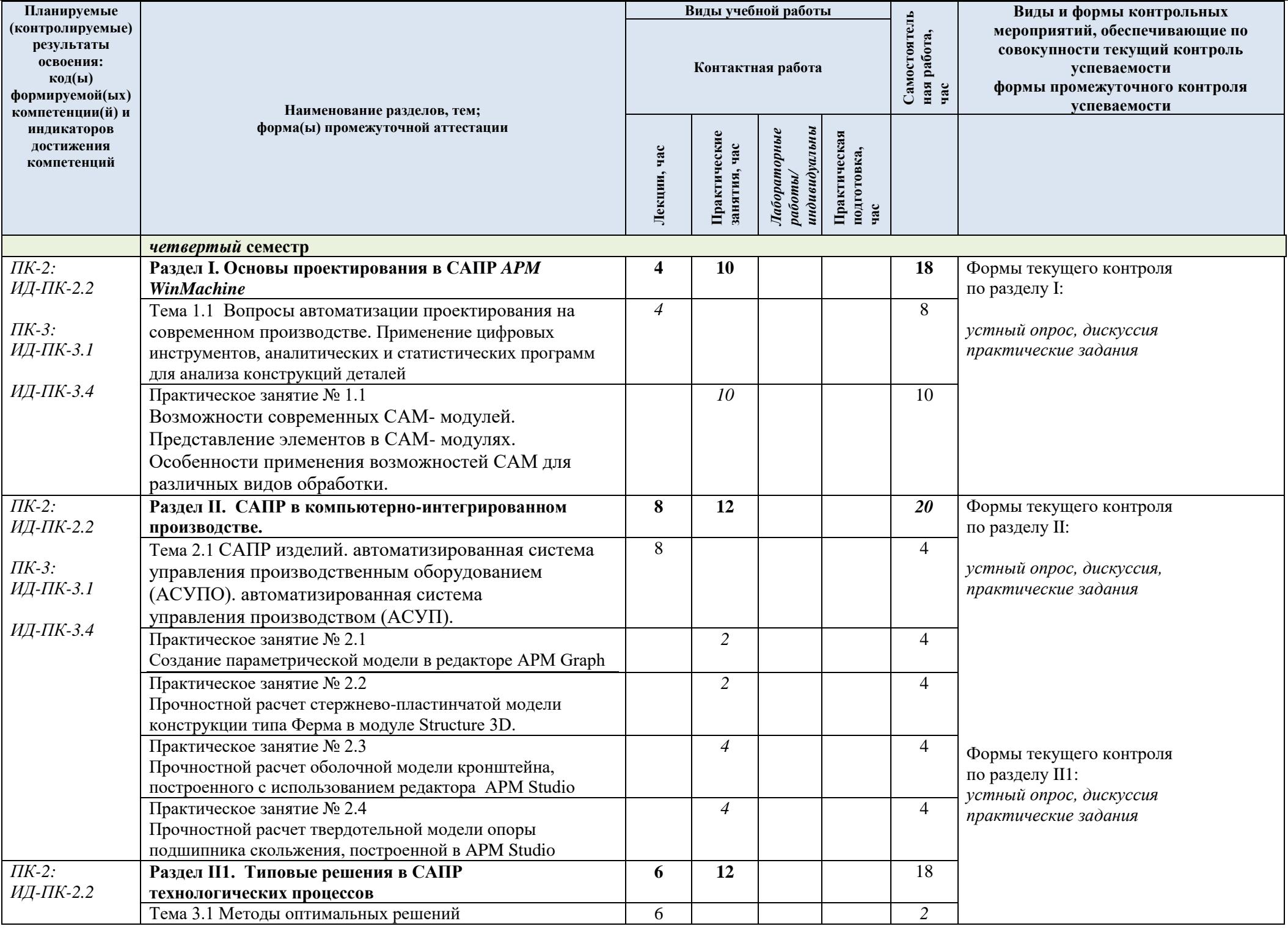

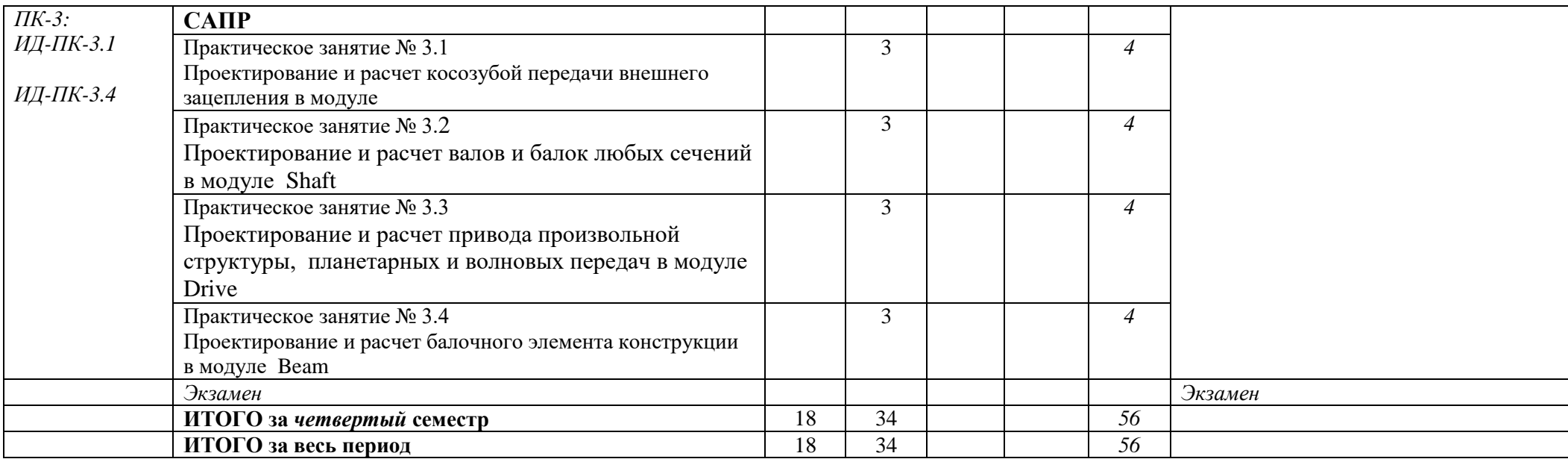

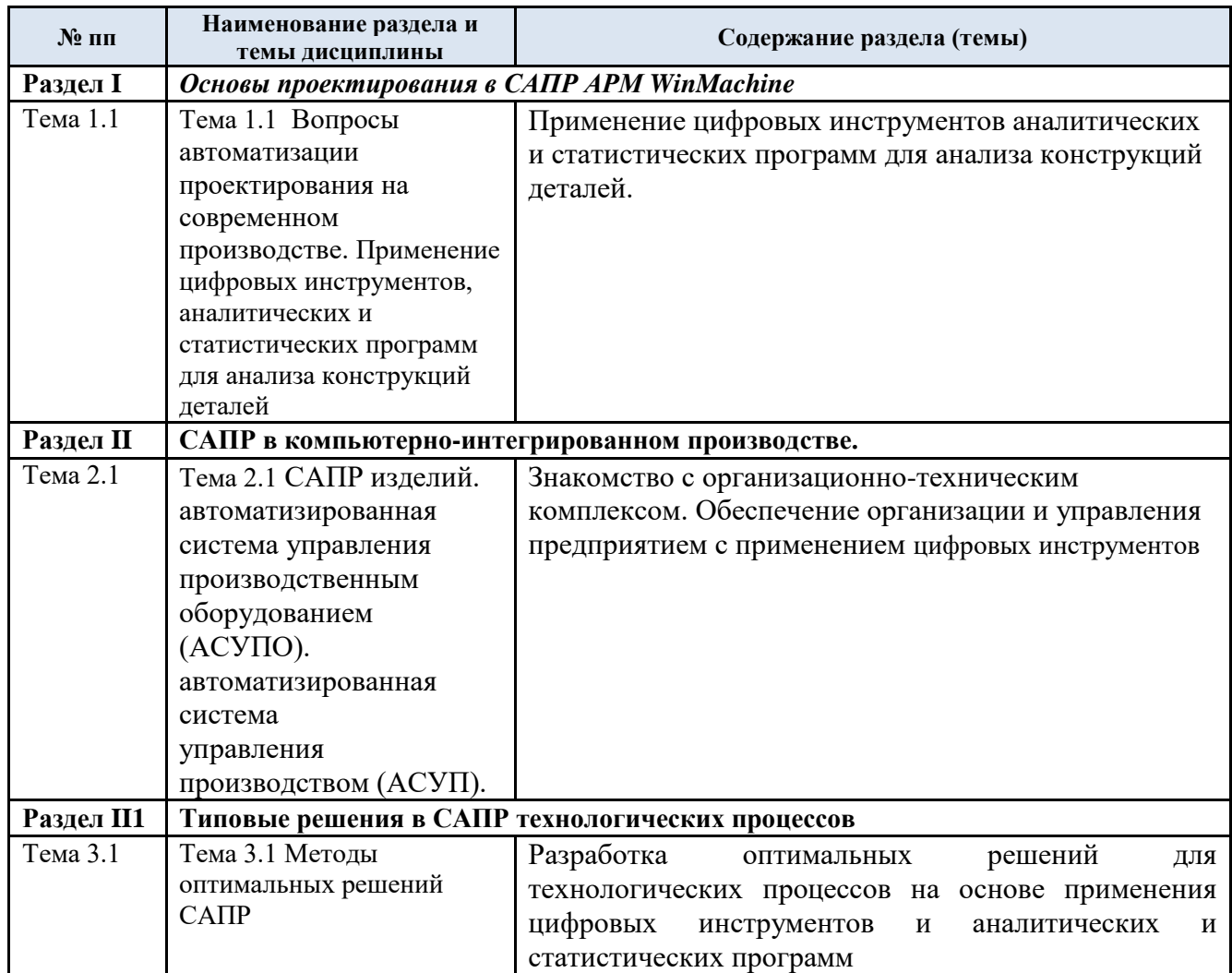

3.2. Краткое содержание *учебной дисциплины*

#### 3.3. Организация самостоятельной работы обучающихся

Самостоятельная работа студента – обязательная часть образовательного процесса, направленная на развитие готовности к профессиональному и личностному самообразованию, на проектирование дальнейшего образовательного маршрута и профессиональной карьеры.

Самостоятельная работа обучающихся по дисциплине организована как совокупность аудиторных и внеаудиторных занятий и работ, обеспечивающих успешное освоение дисциплины.

Аудиторная самостоятельная работа обучающихся по дисциплине выполняется на учебных занятиях под руководством преподавателя и по его заданию*.* Аудиторная самостоятельная работа обучающихся входит в общий объем времени, отведенного учебным планом на аудиторную работу, и регламентируется расписанием учебных занятий.

Внеаудиторная самостоятельная работа обучающихся – планируемая учебная, научноисследовательская, практическая работа обучающихся, выполняемая во внеаудиторное время по заданию и при методическом руководстве преподавателя, но без его непосредственного участия, расписанием учебных занятий не регламентируется.

Внеаудиторная самостоятельная работа обучающихся включает в себя:

*подготовку к лекциям, практическим;*

 *изучение разделов/тем, не выносимых на лекции и практические занятия самостоятельно;*

*написание рефератов на проблемные темы;*

*подготовка рефератов;*

*подготовка к промежуточной аттестации в течение семестра.*

Самостоятельная работа обучающихся с участием преподавателя в форме иной контактной работы предусматривает групповую и (или) индивидуальную работу с обучающимися и включает в себя:

 *проведение индивидуальных и групповых консультаций по отдельным темам/разделам дисциплины;*

*проведение консультаций перед зачетом;*

 *консультации по организации самостоятельного изучения отдельных разделов/тем, базовых понятий учебных дисциплин профильного/родственного бакалавриата, которые формировали ОПК и ПК, в целях обеспечения преемственности образования;*

Перечень тем, частично отнесенных на самостоятельное изучение с последующим контролем:

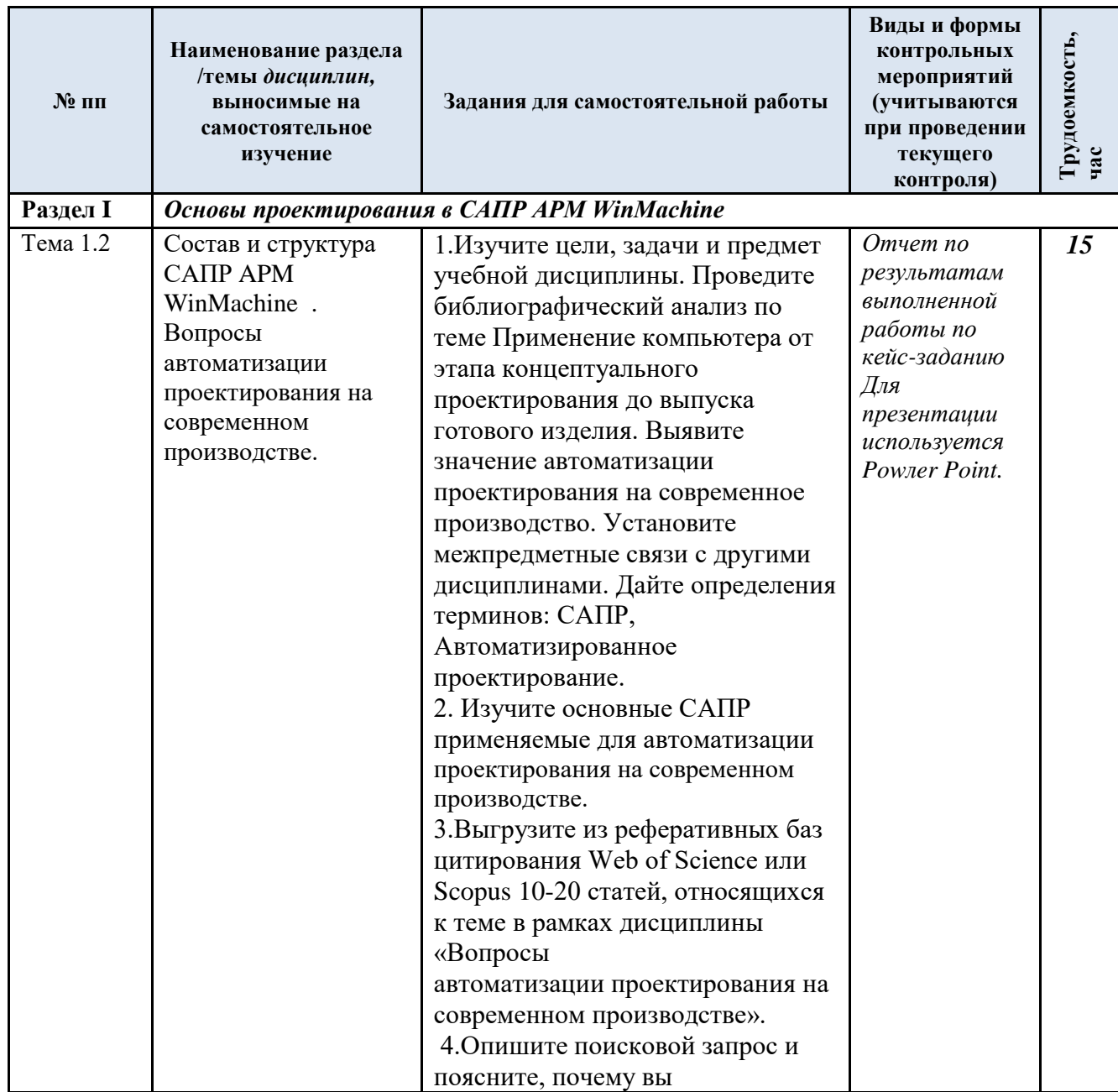

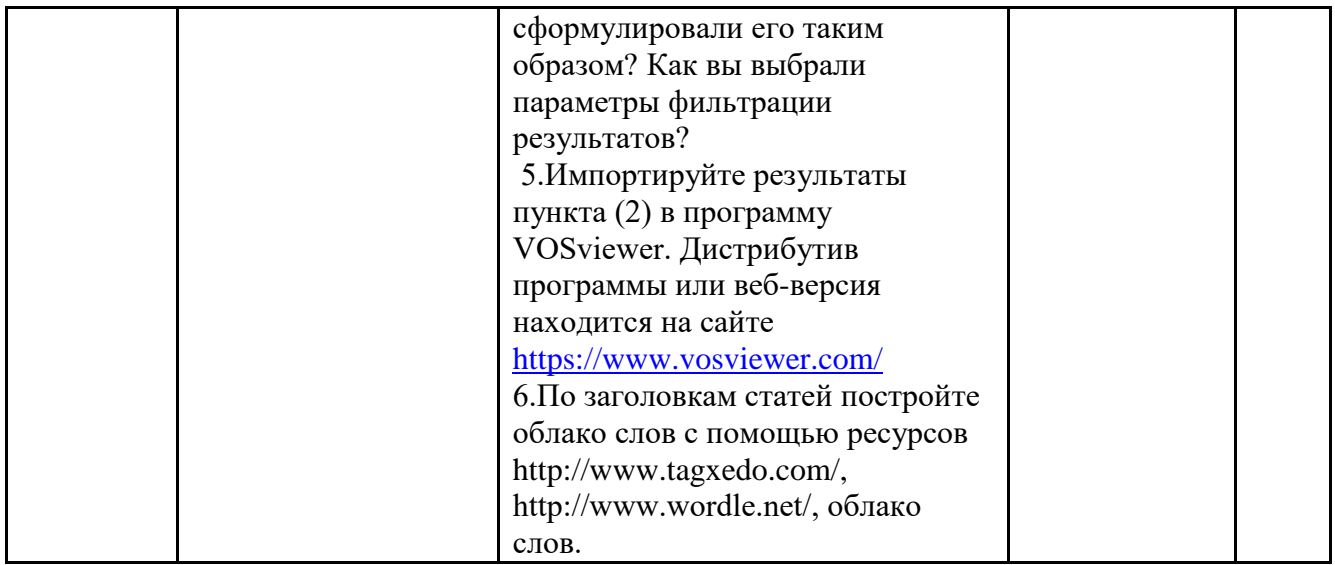

3.4. Применение электронного обучения, дистанционных образовательных технологий не предусматривается

#### **4. РЕЗУЛЬТАТЫ ОБУЧЕНИЯ ПО** *ДИСЦИПЛИНЕ/МОДУЛЮ***, КРИТЕРИИ ОЦЕНКИ УРОВНЯ СФОРМИРОВАННОСТИ КОМПЕТЕНЦИЙ, СИСТЕМА И ШКАЛА ОЦЕНИВАНИЯ**

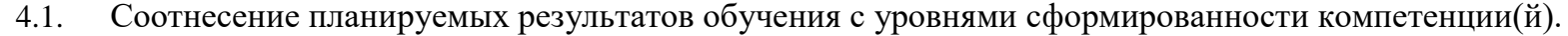

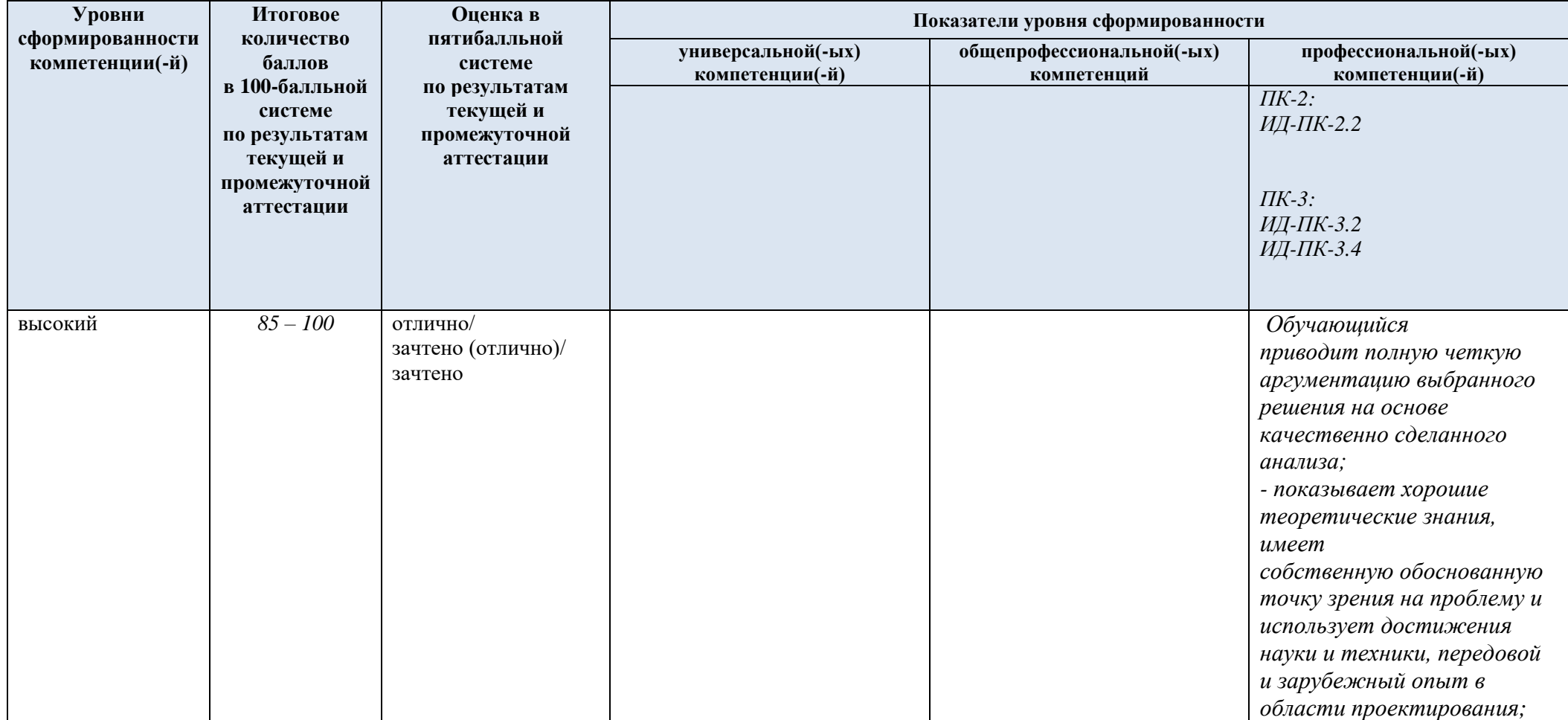

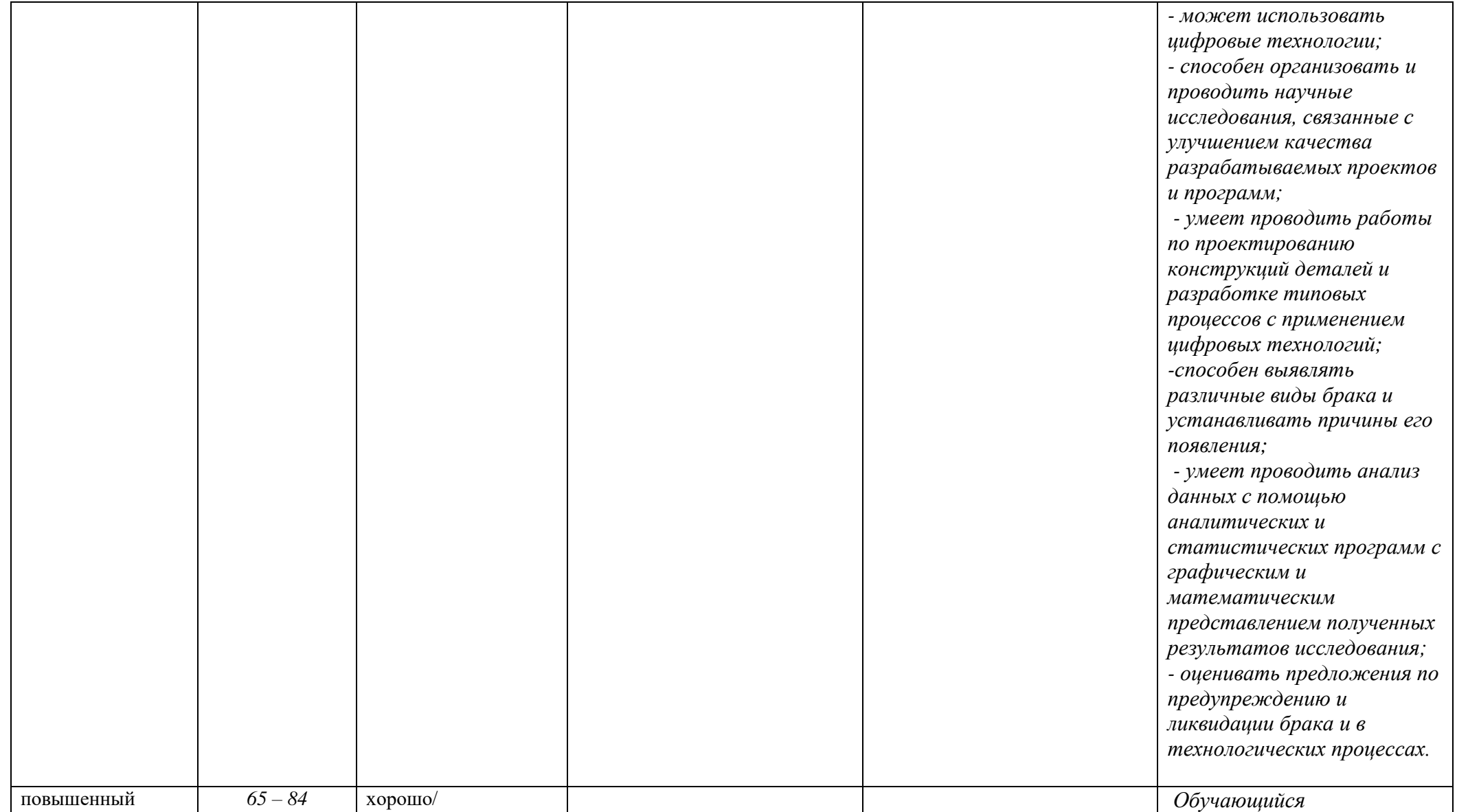

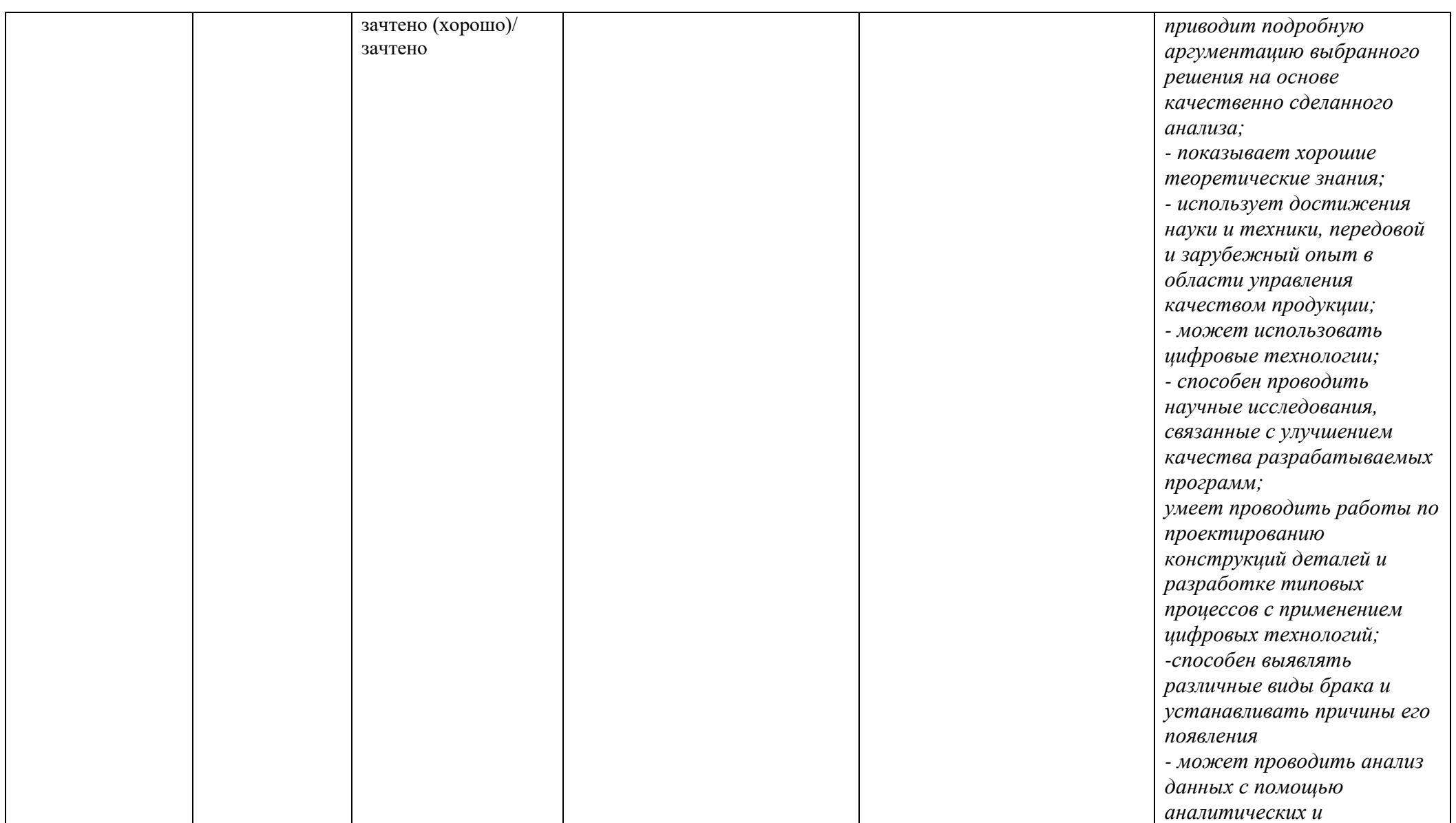

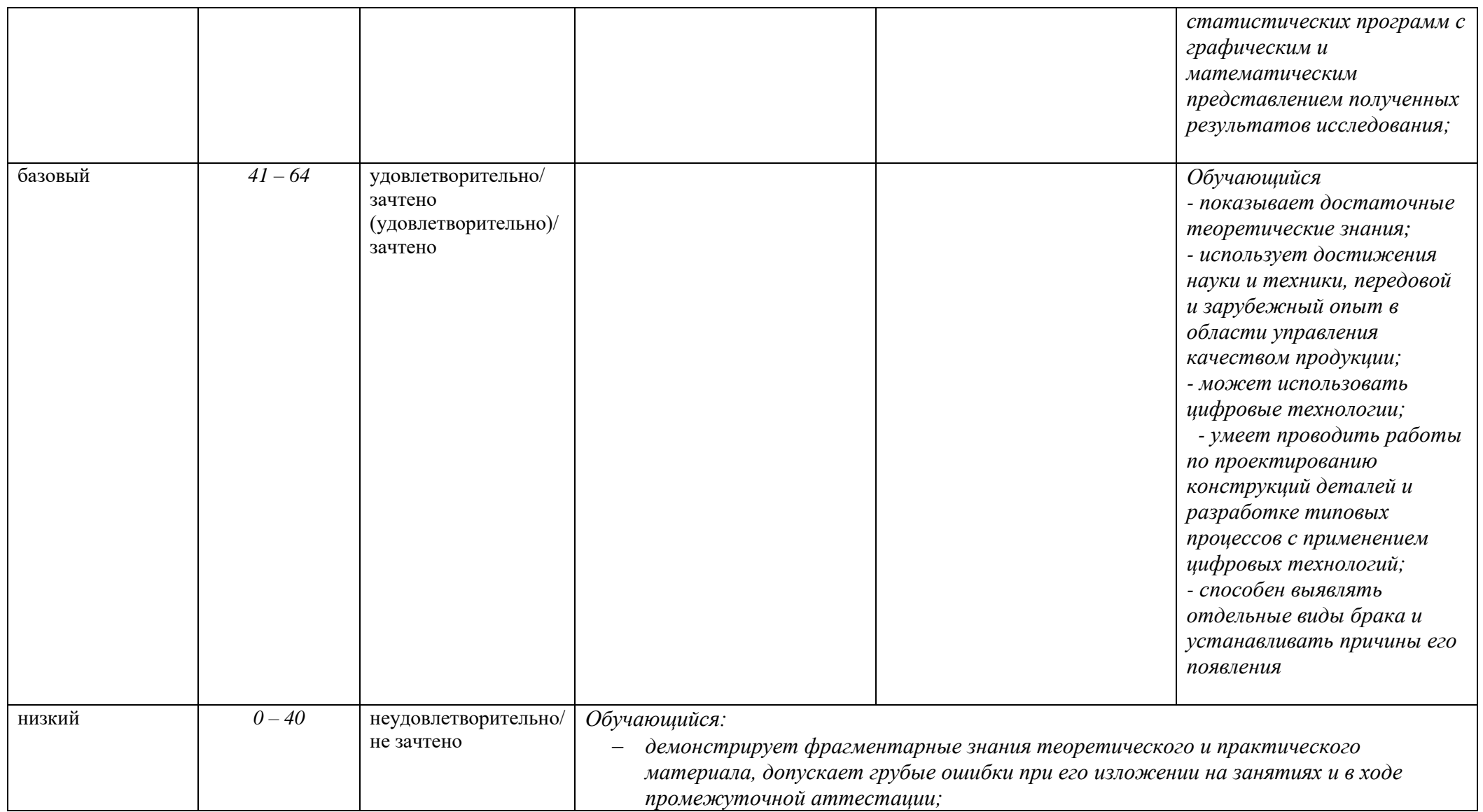

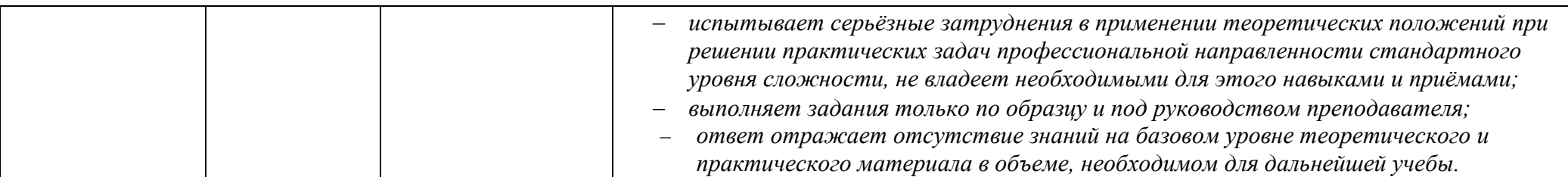

### **5. ОЦЕНОЧНЫЕ СРЕДСТВА ДЛЯ ТЕКУЩЕГО КОНТРОЛЯ УСПЕВАЕМОСТИ И ПРОМЕЖУТОЧНОЙ АТТЕСТАЦИИ, ВКЛЮЧАЯ САМОСТОЯТЕЛЬНУЮ РАБОТУ ОБУЧАЮЩИХСЯ**

При проведении контроля самостоятельной работы обучающихся, текущего контроля и промежуточной аттестации по *учебной дисциплине* проверяется уровень сформированности у обучающихся компетенций и запланированных результатов обучения по дисциплине (модулю)*,*  указанных в разделе 2 настоящей программы.

5.1. Формы текущего контроля успеваемости, примеры типовых заданий:

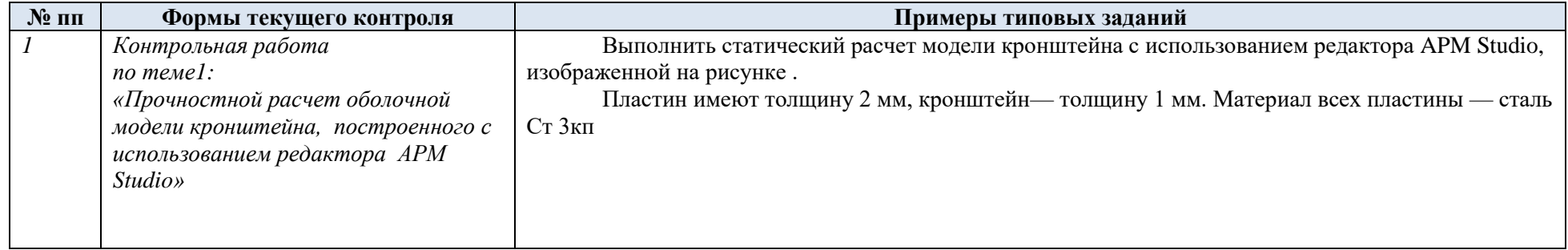

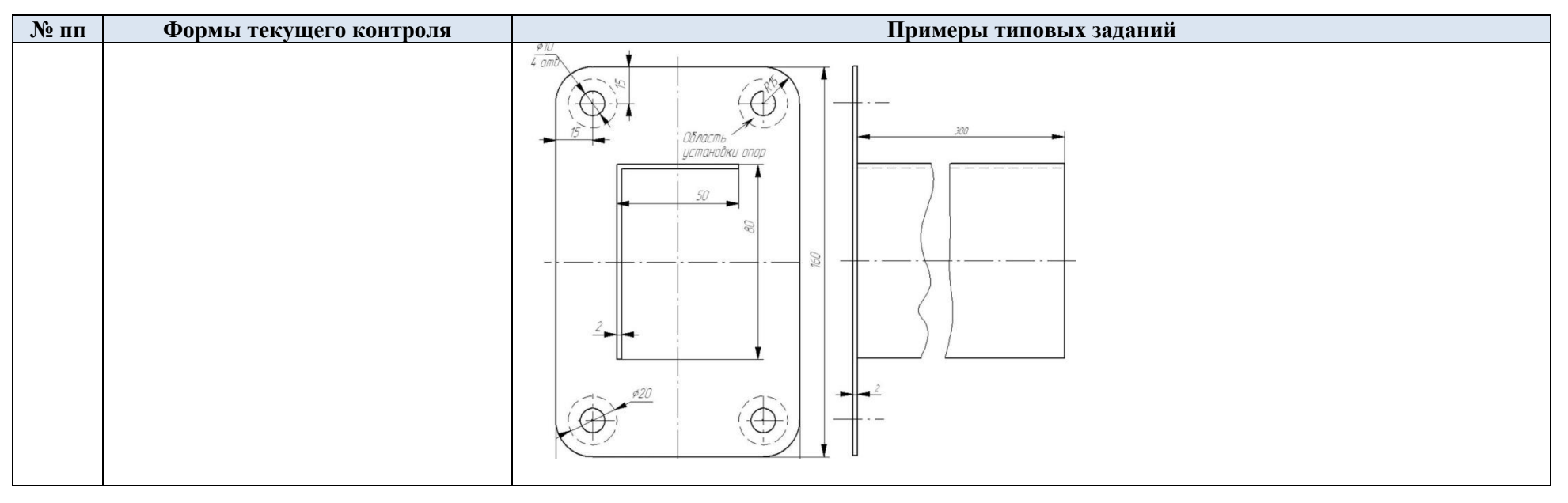

5.2 Критерии, шкалы оценивания текущего контроля успеваемости:

### 5.3 Промежуточная аттестация:

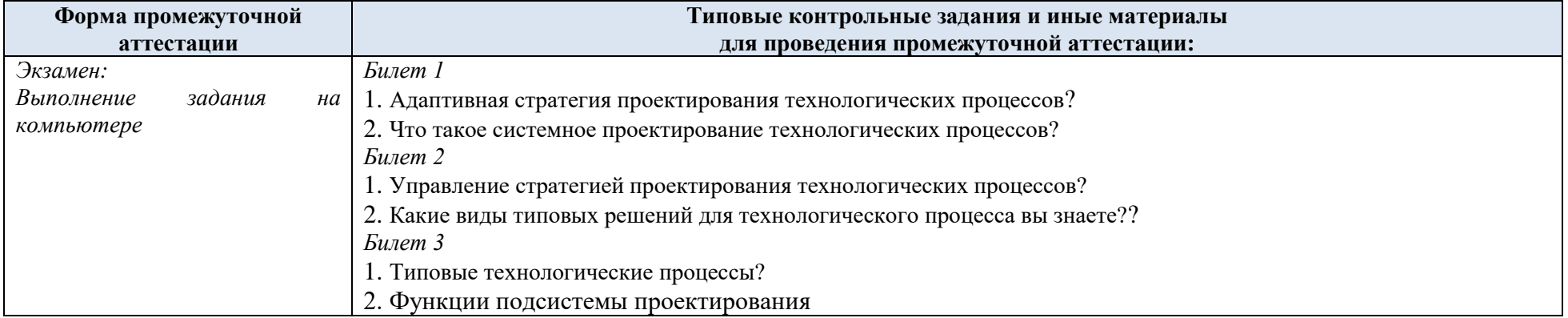

| экзамен:<br>в устной форме по билетам<br>Рекомендуется установить<br>распределение баллов по вопросам<br>билета: например<br>практическое задание часть 1:<br>$0 - 10$ баллов<br>практическое задание часть 2:<br>$0 - 10$ баллов<br>практическое задание часть 3:<br>$0 - 10$ баллов | Обучающийся:<br>демонстрирует знания, отличающиеся глубиной и<br>содержательностью, дает полный исчерпывающий ответ, как на<br>основные вопросы билета, так и на дополнительные;<br>способен к интеграции знаний по определенной теме,, к анализу<br>положений существующих теорий, научных школ, направлений по<br>вопросу билета;<br>свободно выполняет практические задания повышенной<br>сложности, предусмотренные программой, демонстрирует<br>системную работу с основной и дополнительной литературой.<br>- может использовать цифровые технологии. | 24 - 30 баллов   | 5              |
|----------------------------------------------------------------------------------------------------|----------------------------------------------------------------------------------------------------|------------------|----------------|
|                                                                                                    | Обучающийся:<br>показывает достаточное знание учебного материала, но<br>допускает несущественные фактические ошибки, которые способен<br>исправить самостоятельно благодаря наводящему вопросу;<br>успешно выполняет предусмотренные в программе практические<br>задания средней сложности<br>демонстрирует, в целом, системный подход к решению<br>практических задач, к самостоятельному пополнению и обновлению<br>знаний в ходе дальнейшей учебной работы и профессиональной<br>деятельности.<br>- может использовать цифровые технологии.              | $12 - 23$ баллов | $\overline{4}$ |
|                                                                                                    | Обучающийся:<br>показывает знания фрагментарного характера, которые<br>отличаются поверхностностью и малой содержательностью,<br>допускает фактические грубые ошибки;<br>справляется с выполнением практических заданий,<br>предусмотренных программой, знаком с основной литературой,<br>рекомендованной программой, допускает погрешности и ошибки в<br>ходе практической работы.                                                                                                    | $6 - 11$ баллов  | $\mathfrak{Z}$ |

5.4 Критерии, шкалы оценивания промежуточной аттестации учебной дисциплины

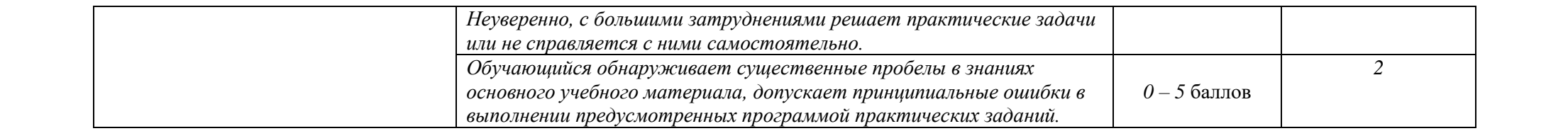

### 5.5 Система оценивания результатов текущего контроля и промежуточной аттестации

Оценка по дисциплине выставляется обучающемуся с учётом результатов текущей и промежуточной аттестации.

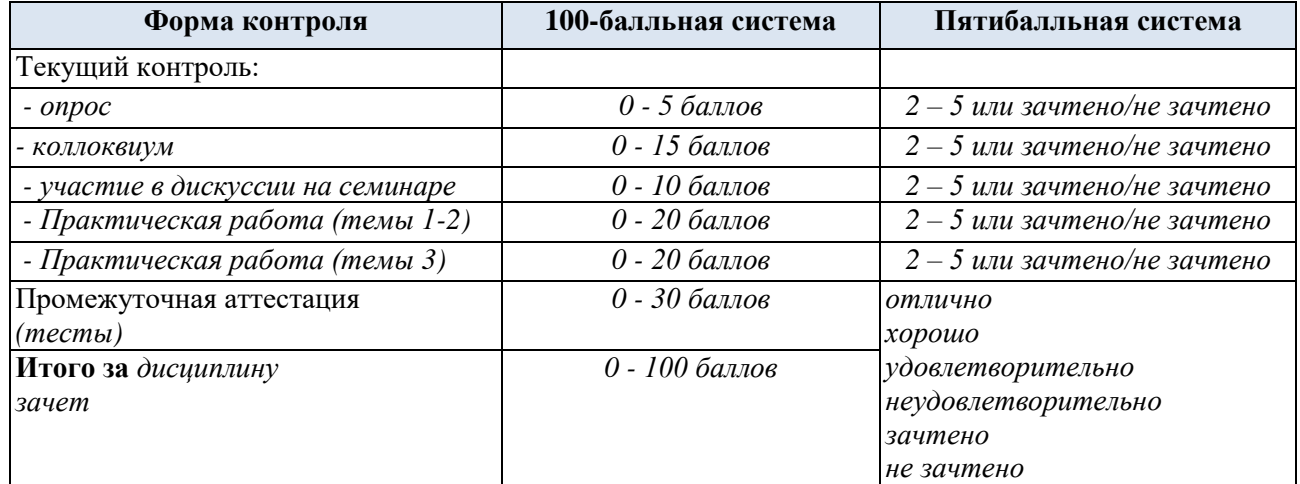

Полученный совокупный результат конвертируется в пятибалльную систему оценок в соответствии с таблицей:

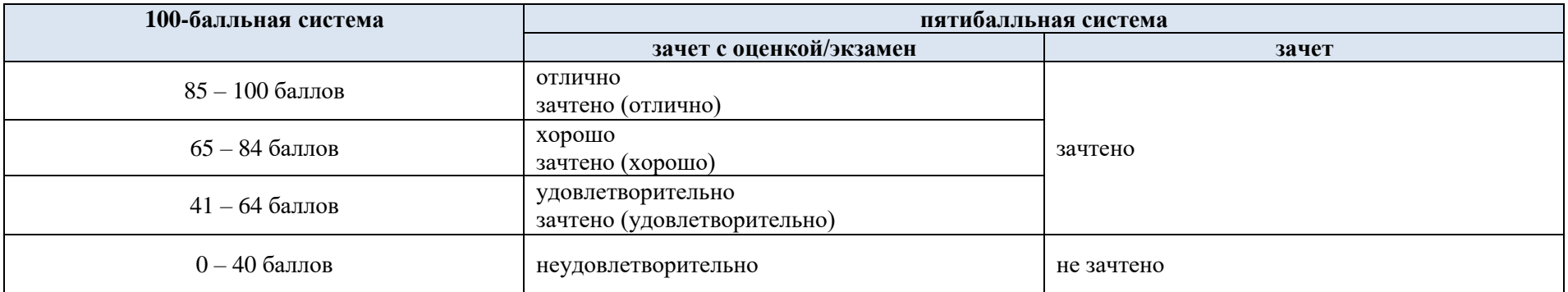

### 6. **ОБРАЗОВАТЕЛЬНЫЕ ТЕХНОЛОГИИ**

Реализация программы предусматривает использование в процессе обучения следующих образовательных технологий:

- *групповых дискуссий;*
- *поиск и обработка информации с использованием сети Интернет;*
- *обучение в сотрудничестве (командная, групповая работа).*

#### 7. **ПРАКТИЧЕСКАЯ ПОДГОТОВКА**

Практическая подготовка в рамках *учебной дисциплины* реализуется при проведении *практических занятий и иных аналогичных видов учебной деятельности, предусматривающих участие обучающихся в выполнении отдельных элементов работ*, связанных с будущей профессиональной деятельностью.

*Проводятся отдельные занятия лекционного типа, предусматривающие передачу обучающимся учебной информации, которая необходима для последующего выполнения практической работы.*

### 8. **ОРГАНИЗАЦИЯ ОБРАЗОВАТЕЛЬНОГО ПРОЦЕССА ДЛЯ ЛИЦ С ОГРАНИЧЕННЫМИ ВОЗМОЖНОСТЯМИ ЗДОРОВЬЯ**

При обучении лиц с ограниченными возможностями здоровья и инвалидов используются подходы, способствующие созданию безбарьерной образовательной среды: технологии дифференциации и индивидуального обучения, применение соответствующих методик по работе с инвалидами, использование средств дистанционного общения, проведение дополнительных индивидуальных консультаций по изучаемым теоретическим вопросам и практическим занятиям, оказание помощи при подготовке к промежуточной аттестации.

При необходимости рабочая программа дисциплины может быть адаптирована для обеспечения образовательного процесса лицам с ограниченными возможностями здоровья, в том числе для дистанционного обучения.

Учебные и контрольно-измерительные материалы представляются в формах, доступных для изучения студентами с особыми образовательными потребностями с учетом нозологических групп инвалидов.

Для подготовки к ответу на практическом занятии студентам с ограниченными возможностями здоровья среднее время увеличивается по сравнению со средним временем подготовки обычного студента.

Для студентов с инвалидностью или с ограниченными возможностями здоровья форма проведения текущей и промежуточной аттестации устанавливается с учетом индивидуальных психофизических особенностей (устно, письменно на бумаге, письменно на компьютере, в форме тестирования и т.п.).

Промежуточная аттестация по дисциплине может проводиться в несколько этапов в форме рубежного контроля по завершению изучения отдельных тем дисциплины. При необходимости студенту предоставляется дополнительное время для подготовки ответа на зачете или экзамене.

Для осуществления процедур текущего контроля успеваемости и промежуточной аттестации обучающихся создаются, при необходимости, фонды оценочных средств, адаптированные для лиц с ограниченными возможностями здоровья и позволяющие оценить достижение ими запланированных в основной образовательной программе результатов обучения и уровень сформированности всех компетенций, заявленных в образовательной программе.

### 9. **МАТЕРИАЛЬНО-ТЕХНИЧЕСКОЕ ОБЕСПЕЧЕНИЕ ДИСЦИПЛИНЫ**

*Характеристика материально-технического обеспечения дисциплины составляется в соответствии с требованиями ФГОС ВО.*

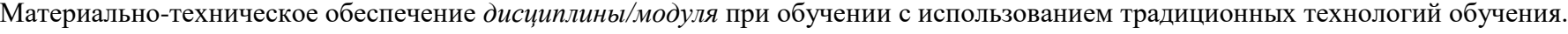

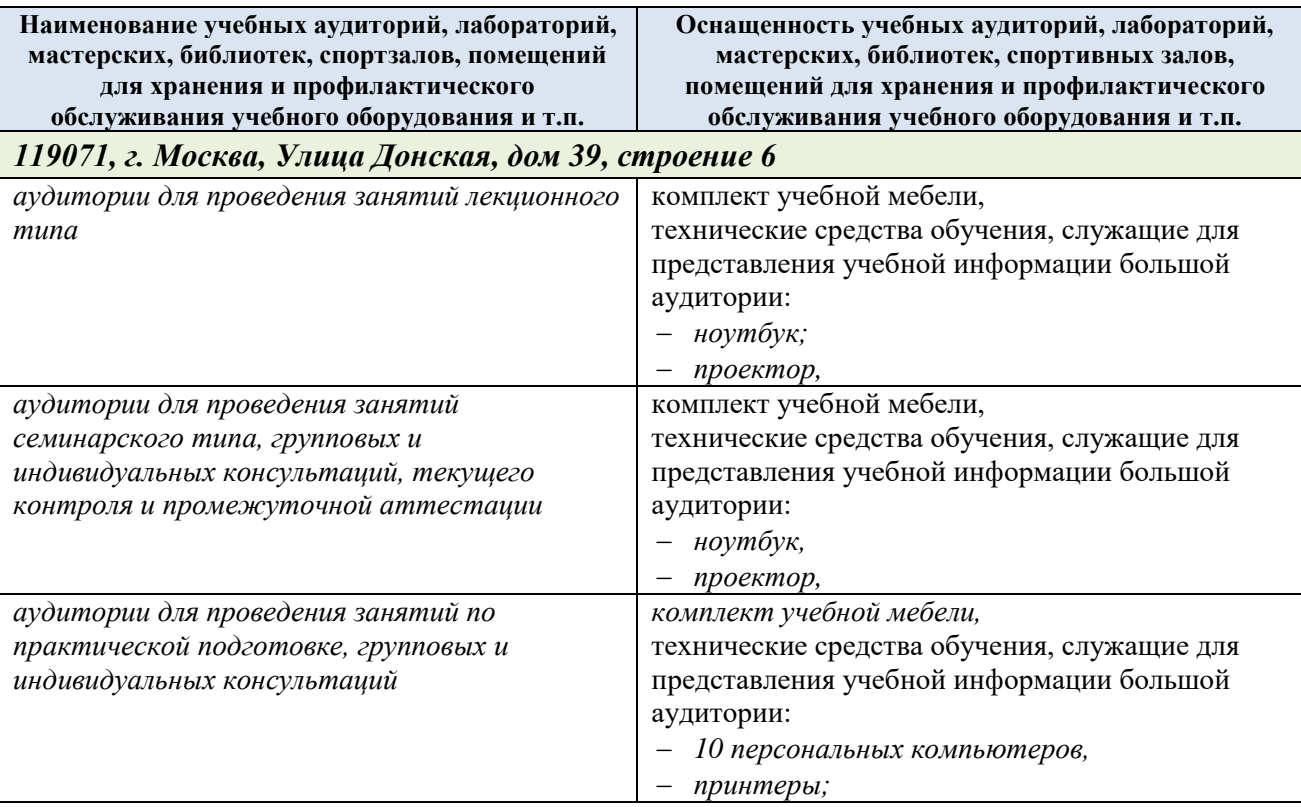

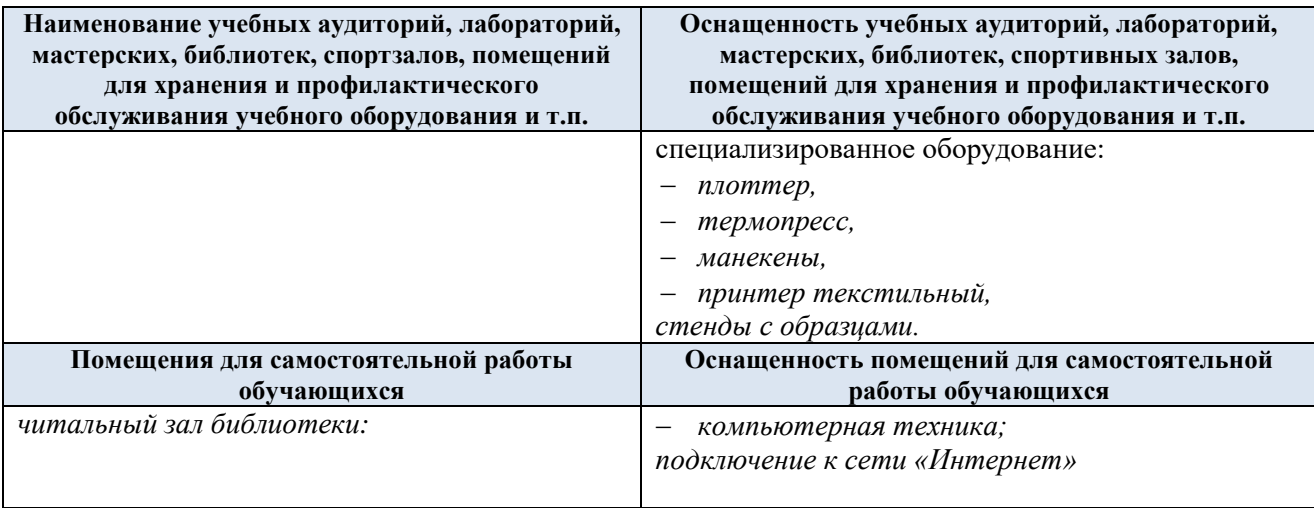

Материально-техническое обеспечение *учебной дисциплины/учебного модуля* при обучении с использованием электронного обучения и дистанционных образовательных технологий.

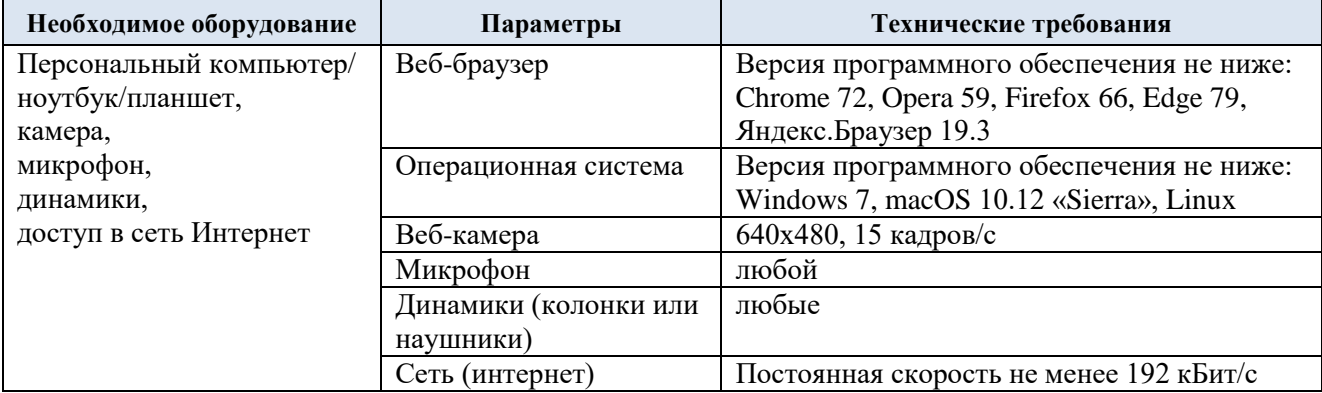

Технологическое обеспечение реализации программы/модуля осуществляется с использованием элементов электронной информационно-образовательной среды университета.

# 10. **УЧЕБНО-МЕТОДИЧЕСКОЕ И ИНФОРМАЦИОННОЕ ОБЕСПЕЧЕНИЕ УЧЕБНОЙ ДИСЦИПЛИНЫ**

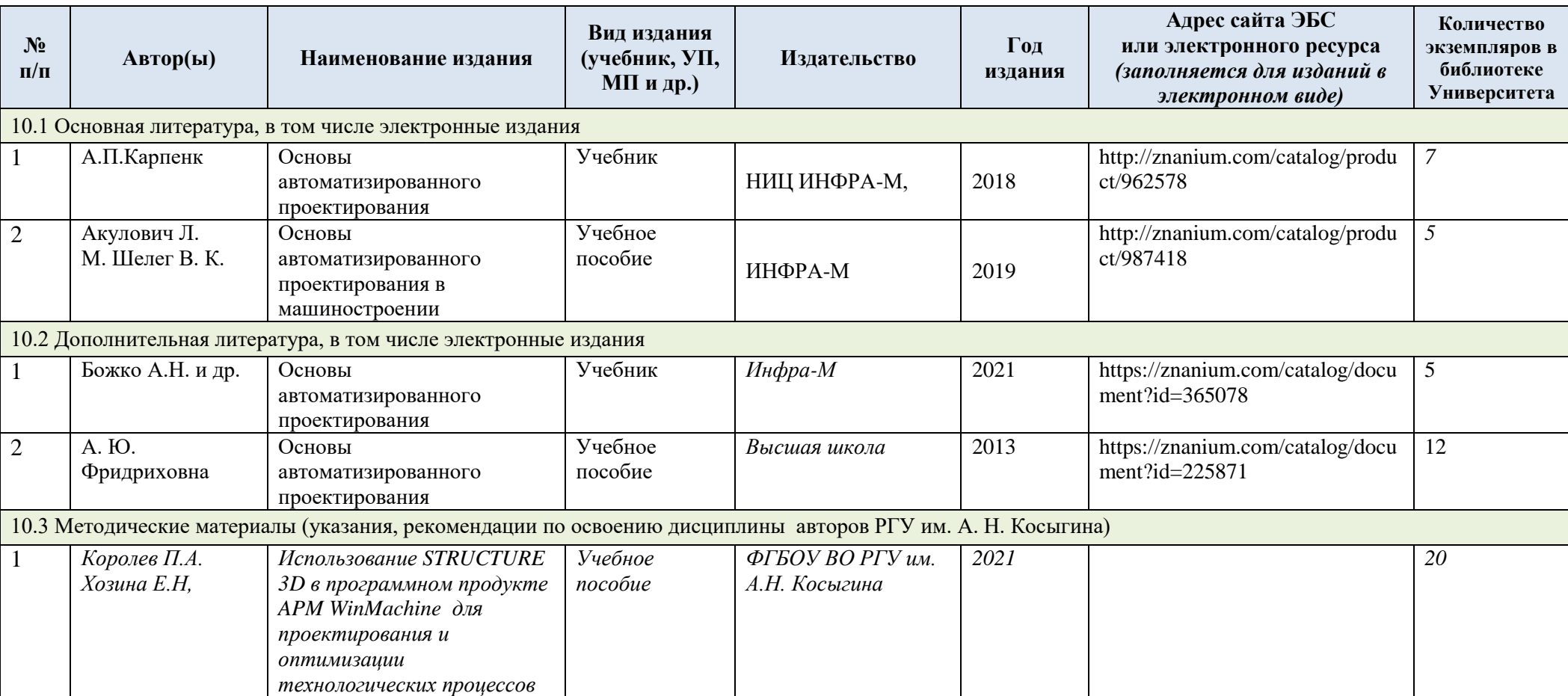

#### **Нормативные документы**

- Федеральный закон «Об образовании в Российской Федерации» от 29.12.2012 № 273-ФЗ;
- Федеральный закон «Об информации, информационных технологиях и о защите информации» от 27.07.2006 № 149-ФЗ;
- Федеральный закон «О персональных данных» от 27.07.2006 № 152-ФЗ;
- Федеральный закон «О государственной тайне» от 21.07.1993 № 5485–1;
- Указ Президента Российской Федерации от 07.05.2018 № 204 «О национальных целях и стратегических задачах развития Российской Федерации на период до 2024 года» (ред. от 21.07.2020);
- Указ Президента Российской Федерации от 21.07.2020 N 474 «О национальных целях развития Российской Федерации на период до 2030 года»;
- Указ Президента Российской Федерации от 01.12.2016 № 642 «Стратегии научно-технологического развития Российской Федерации»;
- Указ Президента РФ от 10.10.2019 N 490 «О развитии искусственного интеллекта в Российской Федерации» (вместе с «Национальной стратегией развития искусственного интеллекта на период до 2030 года»);
- Паспорт национального проекта «Национальная программа «Цифровая экономика Российской Федерации» от 04.06.2019 N 7 президиума Совета при Президенте Российской Федерации по стратегическому развитию и национальным проектам;
- Паспорт федерального проекта «Кадры для цифровой экономики», утвержденный протоколом от 28.05.2019 № 9 президиума Правительственной комиссии по цифровому развитию, использованию информационных технологий для улучшения качества жизни и условий ведения предпринимательской деятельности;
- Приказ Министерства образования и науки Российской Федерации от 23.08.2017 № 816 «Об утверждении Порядка применения организациями, осуществляющими образовательную деятельность, электронного обучения, дистанционных образовательных технологий при реализации образовательных программ»;
- •Приказ Минобрнауки России от 05.04.2017 № 301 «Об утверждении Порядка организации и осуществления образовательной деятельности по программам высшего образования – программам бакалавриата, программам специалитета, программам магистратуры»;
- Приказ Министерства образования и науки Российской Федерации от 06.04.2021 N 245 «Об утверждении Порядка организации и осуществления образовательной деятельности по образовательным программам высшего образования – программам бакалавриата, программам специалитета, программам магистратуры» (начало действия документа - 01.09.2022);
- Приказ Министерства образования и науки Российской Федерации и Министерства просвещения Российской Федерации от 05.08.2020 № 885/390 «О практической подготовке обучающихся»;
- Приказ Министерства образования и науки Российской Федерации от 29.06.2015 № 636 «Об утверждении Порядка проведения государственной итоговой аттестации по образовательным программам высшего образования – программам бакалавриата, программам специалитета и программам магистратуры»;
- Постановление Правительства РФ от 16.11.2020 N 1836 «О государственной информационной системе «Современная цифровая образовательная среда» (вместе с Положением о государственной информационной системе «Современная цифровая образовательная среда»);
- Приказ Минэкономразвития России от 24.01.2020 № 41 «Об утверждении методик расчета показателей федерального проекта «Кадры для цифровой экономики» Национальной программы «Цифровая экономика Российской Федерации»;
- Постановление Правительства РФ от 03.05.2019 N 551 (ред. от 19.12.2019) «О государственной поддержке программ деятельности лидирующих исследовательских центров, реализуемых российскими организациями в целях обеспечения разработки и реализации дорожных карт развития перспективных «сквозных» цифровых технологий»;
- $\bullet$ Федеральные государственные образовательные стандарты высшего образования (далее ФГОС ВО);
- $\bullet$ Профессиональные стандарты (далее ПС).

### 11. **ИНФОРМАЦИОННОЕ ОБЕСПЕЧЕНИЕ УЧЕБНОГО ПРОЦЕССА**

### 11.1 Ресурсы электронной библиотеки, информационно-справочные системы и профессиональные базы данных:

*Информация об используемых ресурсах составляется в соответствии с Приложением 3 к ОПОП ВО.*

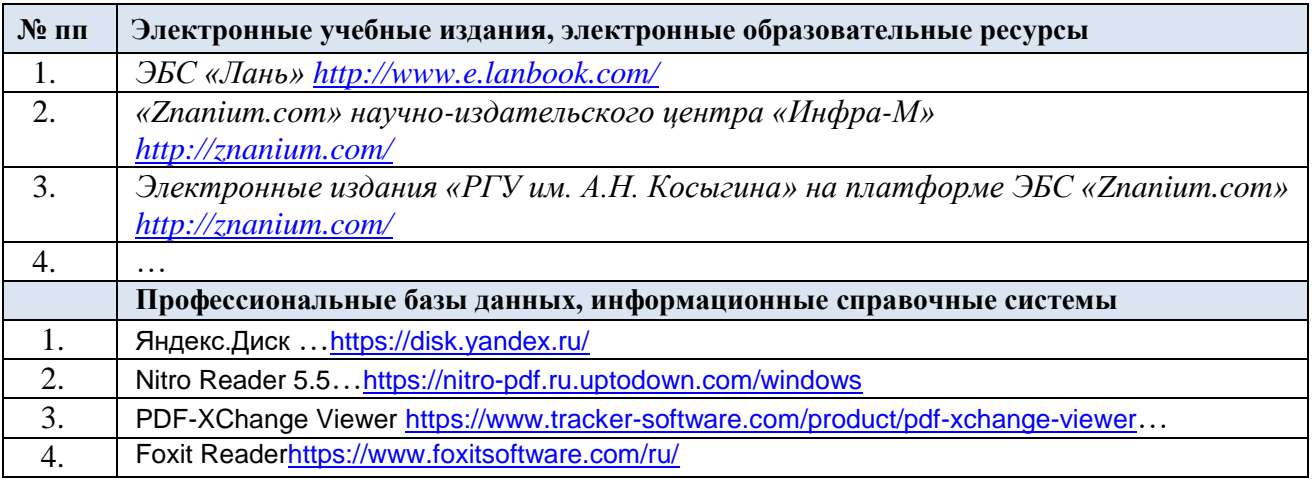

#### 11.2 Перечень программного обеспечения

*Перечень используемого программного обеспечения с реквизитами подтверждающих документов составляется в соответствии с Приложением № 2 к ОПОП ВО.*

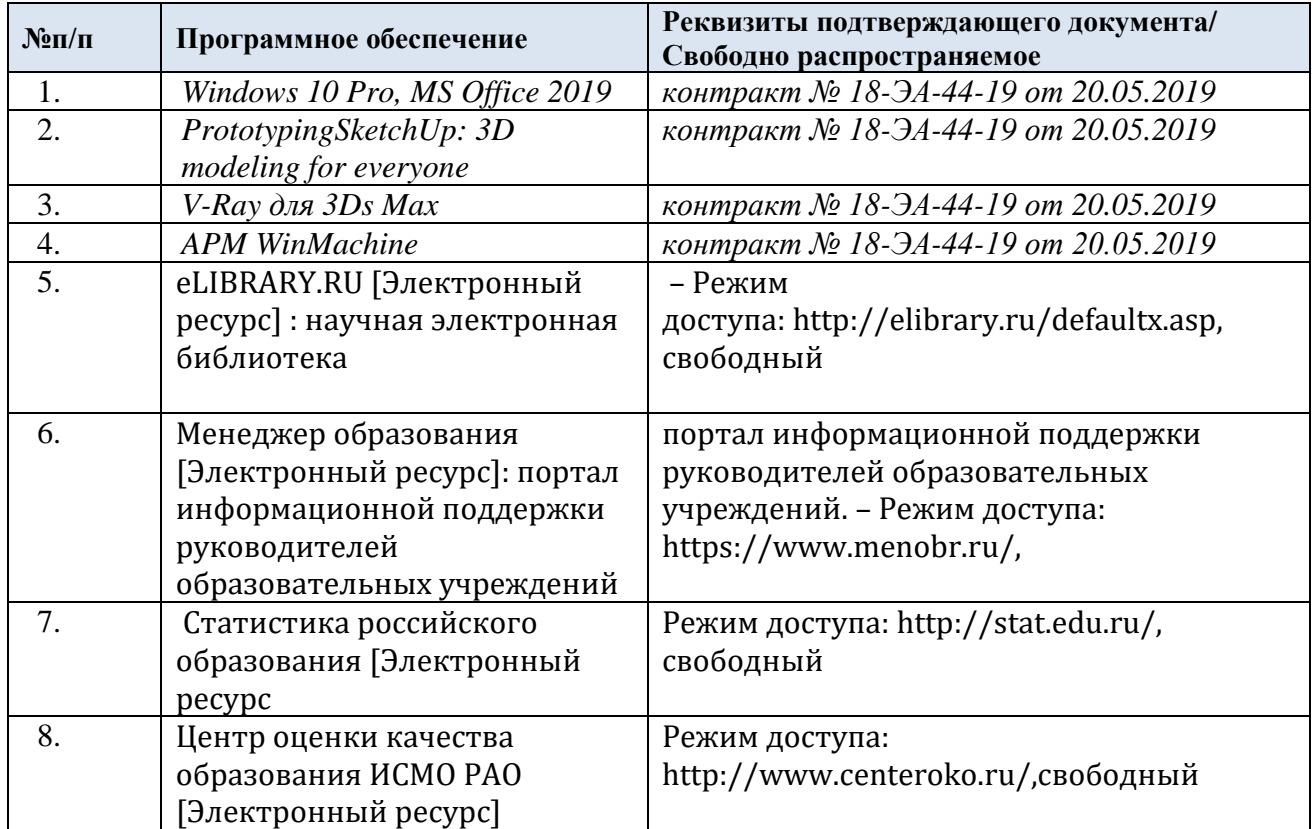

# **ЛИСТ УЧЕТА ОБНОВЛЕНИЙ РАБОЧЕЙ ПРОГРАММЫ УЧЕБНОЙ ДИСЦИПЛИНЫ**

В рабочую программу учебной дисциплины/модуля внесены изменения/обновления и утверждены на заседании кафедры:

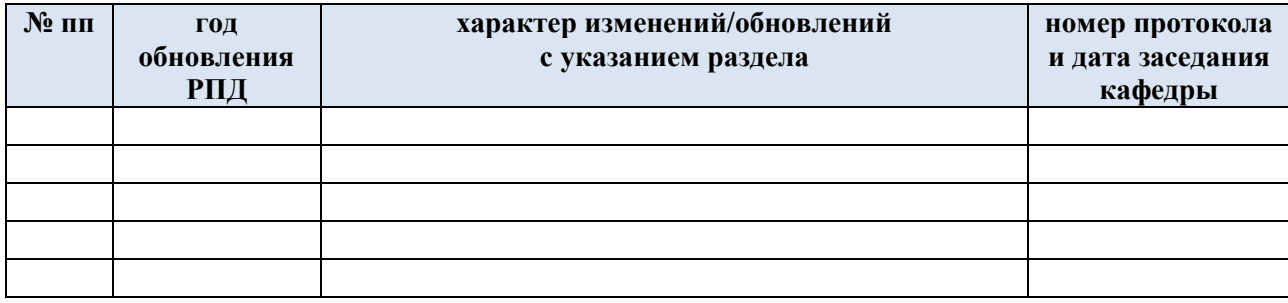